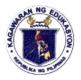

Republic of the Philippines

DEPED - QUEZON ICT UNIT UPLOADED Date/Time: MAY 16 2023 By: NICKO 4:37 pm Ref. no. DM 326.5.2023

Department of Education Region IV-A SCHOOLS DIVISION OF QUEZON PROVINCE

16 May 2023

# DIVISION MEMORANDUM DM No. 326, s. 2023

# REQUEST FOR REGULAR SUBMISSION OF PROGRESSIVE DATA ON SCHOOLS IMPLEMENTING ALTERNATIVE DELIVERY MODES AS PROVIDED IN DEPED ORDER NO. 037, S. 2022

- To: Assistant Schools Division Superintendents Public Schools District Supervisors Elementary and Secondary School Heads All Others Concerned
- 1. This is in reference to OASOPS Memorandum No. 2023-077, dated April 20, 2023, reiterating DepEd Order No. 037, s. 2022, or *Guidelines on the Cancellation or Suspension of Classes and Work in Schools in the Event of Natural Disasters, Power Outages, Power Interruptions, and Other Calamities.*
- 2. Public Schools District Supervisors and School Heads are directed to monitor and report to the Schools Division Office – Curriculum Implementation Division the schools that suspended in-person classes and implemented alternative delivery modes stipulated in the said DepEd Order, including unfavorable weather and environment.
- 3. In this regard, this Office would like to request the regular submission of progressive data on the aforementioned, which may be filled out through this link: <u>https://tinyurl.com/SDOQuezonBLM</u>, until May 18, 2023
- 4. Attached herewith is Annex A *Guidelines in Filling Up the Monitoring Sheet* for your guidance and reference.
- 5. Immediate dissemination of this Memorandum is desired.

ROMMEL C. BAUPISTA, CESO V Schools Division Superintendent

cid-ims/lsw/dmbd/05/16/2023

DEPEDQUEZON-TM-SDS-04-009-003

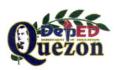

#### ANNEX A

## **GUIDELINES IN FILLING UP THE MONITORING SHEET**

## 1) School Name

- a) Locate the school/s implementing distance learning by using the Ctrl+F function.
- b) The list of schools in the monitoring sheet was obtained from LIS data as of January 10, 2023. Should there be any school not included in the list, kindly add it at the end.
- c) DO NOT delete any school in the list. Should there be any school to be deleted from the list, kindly indicate "For Deletion: [REASON]" in the Remarks column.

# 2) The recording of schools implementing Modular Distance Learning, Online Distance Learning, and Blended Learning are separate. In this regard:

- a) No. of Learners Affected and No. of Classes Affected
  - i) The numbers encoded should only reflect the totals of learners attending classes that are implementing MDL, ODL, and Blended Learning under their respective sections.
  - ii) DO NOT put non-numerical values in this column. Likewise, only one numerical value must be encoded within one cell.
- b) K to12 Checkboxes
  - i) Under the Modular Distance Learning section:
    - (1) Tick the boxes corresponding to the Grade Level/s implementing MDL only.
  - ii) Under the Online Distance Learning section:
    - (1) Tick the boxes corresponding to the Grade Level/s implementing ODL only.
  - iii) Under the Blended Learning section:
    - (1) Tick the boxes corresponding to the Grade Level/s implementing Blended Learning only.

## 3) Reasons for Modular/Online/Blended Distance Learning

a) Input a brief, one to two-sentence description of the reason why the school concerned is implementing distance learning. For ease of monitoring, do not use unnecessary abbreviations.

## 4) Start and End Dates

- a) Use the exact date when filling-up the sheet.
- b) Use the following format for all dates to be encoded: non-abbreviated month, day, year in full (e.g. April 24, 2023).
- c) For Start Dates:
  - i) Input the date that the school has started implementing distance modality.

- ii) For schools with Grade Levels implementing distance modality at different start dates, only the earliest date of implementation should be encoded.
- d) For End Dates:
  - i) Input the planned/estimated date that the school will end its implementation of distance modality.
  - ii) For schools with Grade Levels implementing distance modality at different estimated/planned end dates, only the latest end date of implementation should be the date encoded.

# 5) Remarks

. • .

- a) Use this column to indicate any important points not covered by the other parts of the sheet.
- b) Indicate a breakdown, when applicable, of schools with Grade Levels implementing distance learning at different start/end dates.

# Other Important Notes:

- Ensure that you are in the correct Schools Division Sheet, especially for Provincial and City Schools Divisions which share similar names (e.g. SDOs Pangasinan I and Pangasinan II, SDOs Batangas and Batangas City, SDOs Cavite and Cavite City)
- 2. DO NOT make any edits to the monitoring sheet other than the details stated above.
- 3. Double-check each entry made in the sheets.
- 4. Once a school's implementation of MDL/ODL/Blended Learning has ended, kindly delete the entries made on the corresponding row.